### **ПЕРВОЕ ВЫСШЕЕ ТЕХНИЧЕСКОЕ УЧЕБНОЕ ЗАВЕДЕНИЕ РОССИИ**

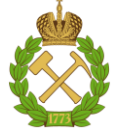

### **МИНИСТЕРСТВО НАУКИ И ВЫСШЕГО ОБРАЗОВАНИЯ РОССИЙСКОЙ ФЕДЕРАЦИИ федеральное государственное бюджетное образовательное учреждение высшего образования «САНКТ-ПЕТЕРБУРГСКИЙ ГОРНЫЙ УНИВЕРСИТЕТ»**

**СОГЛАСОВАНО**

**УТВЕРЖДАЮ**

**\_\_\_\_\_\_\_\_\_\_\_\_\_\_\_\_\_\_\_\_\_\_**

**\_\_\_\_\_\_\_\_\_\_\_\_\_\_\_\_\_\_\_\_\_\_\_\_\_ Руководитель ОПОП ВО с.н.с. Прищепа О.М.**

**Проректор по образовательной деятельности доцент Д.Г. Петраков**

# **РАБОЧАЯ ПРОГРАММА ДИСЦИПЛИНЫ** *ДОКУМЕНТАЦИЯ КЕРНА СКВАЖИН*

**Уровень высшего образования:** Специалитет **Специальность:** 21.05.02 Прикладная геология **Квалификация выпускника:** Горный инженер-геолог **Форма обучения:** очная

**Специализация:** Геология месторождений нефти и газа

**Составитель:** доцент Нефедов Ю.В.

Санкт-Петербург

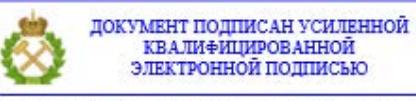

Сертификат: 00F3 503F 985D 6537 76D4 6643 BD9B 6D2D IC Владелец: Пашкевич Наталья Владимировна<br>Действителен: с 27.12.2022 по 21.03.2024

### **Рабочая программа дисциплины** «Документация керна скважин» разработана:

- в соответствии с требованиями ФГОС ВО – специалитет по специальности 21.05.02 Прикладная геология, утвержденного приказом Минобрнауки России № 953 от 12.08.2020 г.;

- на основании учебного плана специалитета по специальности 21.05.02 Прикладная геология специализация «Геология месторождений нефти и газа».

Составитель

к.г.-м.н. Нефедов Ю.В.

**Рабочая программа рассмотрена и одобрена на заседании кафедры «Геологии нефти и газа»** от 15.02.2022 г., протокол № 10.

#### **Рабочая программа согласована:**

Начальник управления учебнометодического обеспечения образовательного процесса

\_\_\_\_\_\_\_\_\_\_\_\_ к.т.н. Иванова П.В.

## **1. ЦЕЛИ И ЗАДАЧИ ДИСЦИПЛИНЫ:**

Целью дисциплины является приобретение студентами специалитета знаний и навыков в области современных методов исследования керна при прогнозе, поисках и разведке месторождений нефти и газа.

Основными задачами дисциплины «Документация керна скважин» являются:

– изучение существующих приемов описания и опробования керна скважин.

– овладение методами первичной обработки описаний керна и их увязки с данными геофизических исследований скважин, сейсмопрофилирования, результатами определения фильтрационно-емкостных свойств пород, а также использование полученных результатов при прогнозе, поисках, разведке и эксплуатации месторождений углеводородов.

### **2. МЕСТО ДИСЦИПЛИНЫ В СТРУКТУРЕ ОПОП ВО**

Дисциплина «Документация керна скважин» относится обязательной части, основной профессиональной образовательной программы по специальности 21.05.02 Прикладная геология и изучается в 6 семестре.

Предшествующими курсами, на которых непосредственно базируется дисциплина «Нефтегазоносные провинции России и зарубежных стран» являются «Общая геология», «Геология и геохимия нефти и газа», «Структурная геология», «Историческая геология», «Литология», «Петрография».

Дисциплина «Документация керна скважин» является основополагающей для изучения следующих дисциплин: «Литология пород коллекторов нефти и газа», «Нефтегазопромысловая геология», «Геохимия нефтегазоносных бассейнов», «Теоретические основы поисков и разведки месторождений нефти и газа», «Подсчет запасов и оценка ресурсов нефти и газа», а также «Преддипломная практика».

Особенностью дисциплины является подготовка по ключевым вопросам обработки и описаний керна, их увязки с данными геофизических исследований скважин, сейсмопрофилирования, результатами определения фильтрационно-емкостных свойств пород.

### **3. ПЛАНИРУЕМЫЕ РЕЗУЛЬТАТЫ ОБУЧЕНИЯ ПО ДИСЦИПЛИНЕ, СООТНЕСЕННЫЕ С ПЛАНИРУЕМЫМИ РЕЗУЛЬТАТАМИ ОСВОЕНИЯ ОСНОВНОЙ ПРОФЕССИОНАЛЬНОЙ ОБРАЗОВАТЕЛЬНОЙ ПРОГРАММЫ**

Процесс изучения дисциплины **«**Документация керна скважин**»** направлен на формирование следующих компетенций:

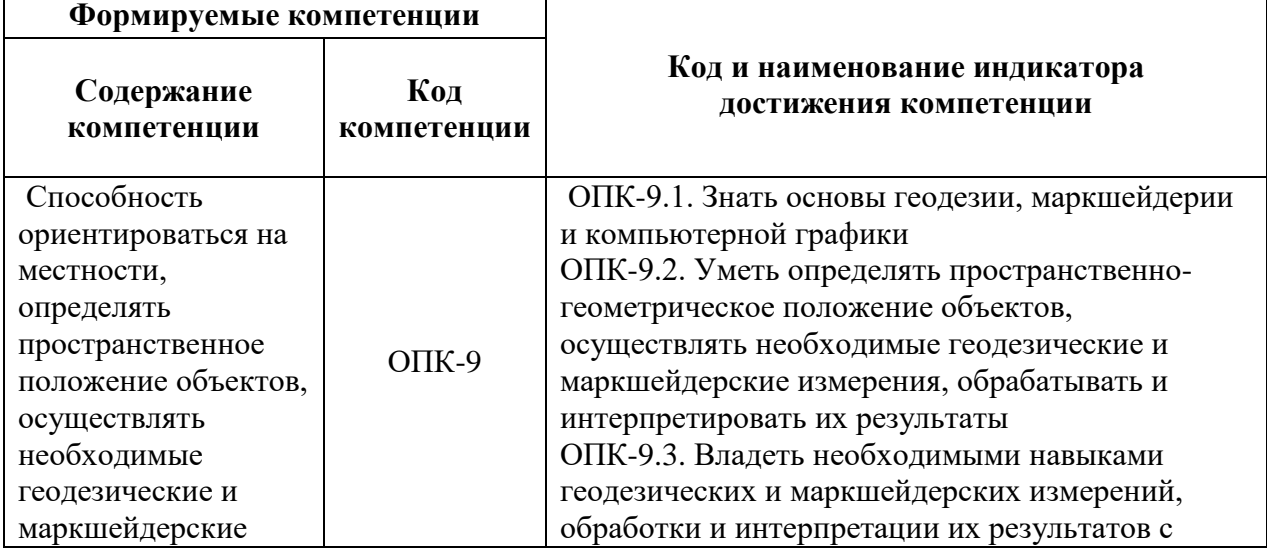

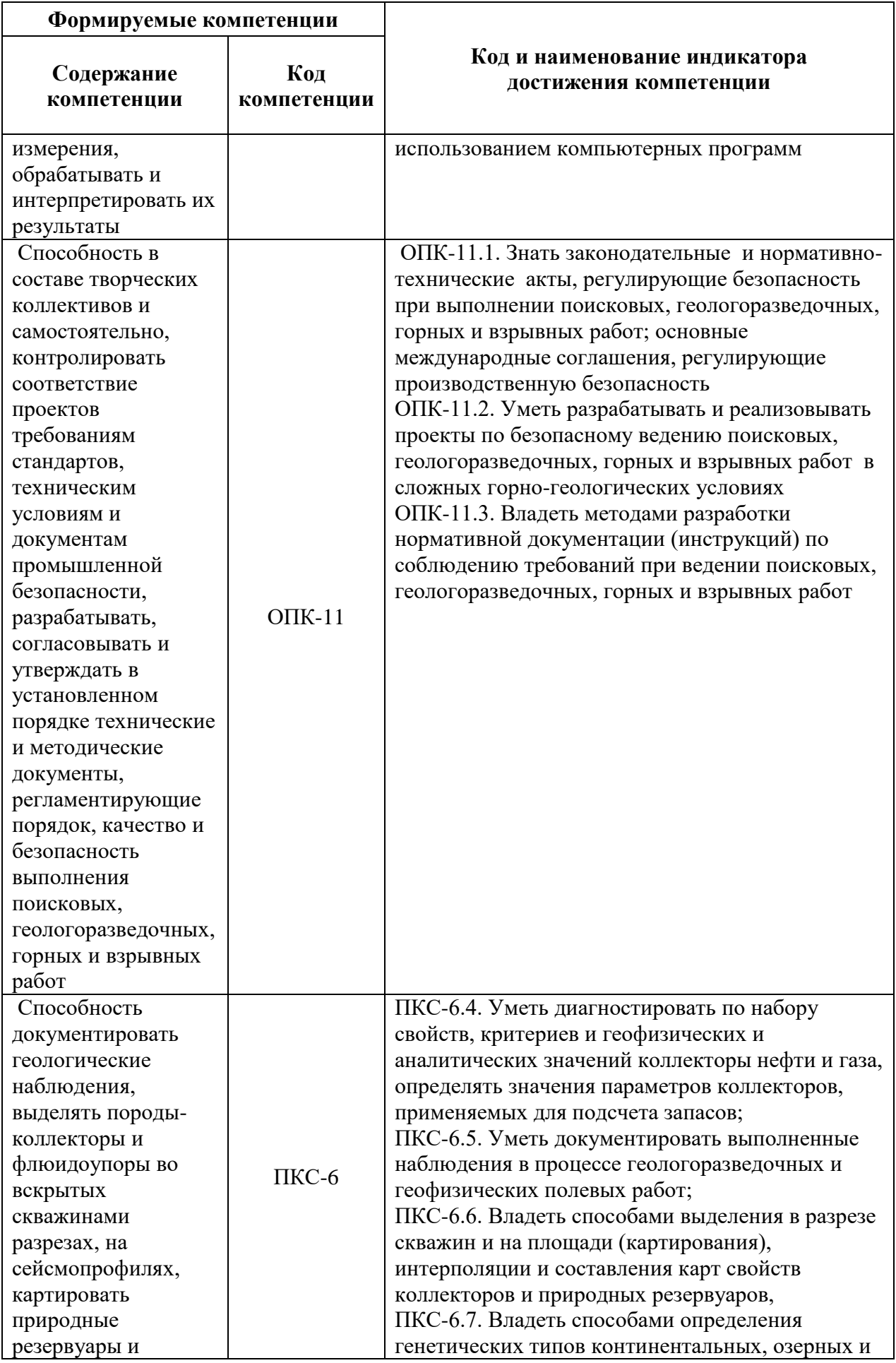

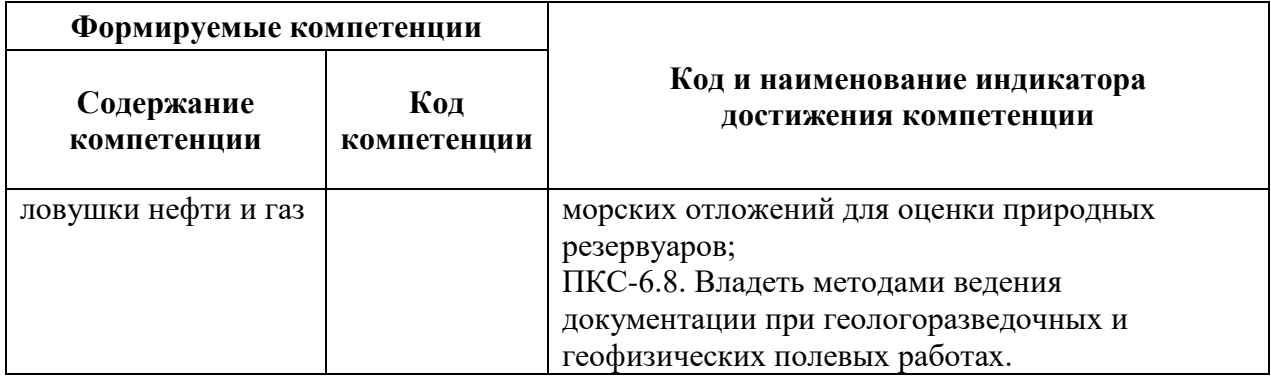

# **4. СТРУКТУРА И СОДЕРЖАНИЕ ДИСЦИПЛИНЫ**

## **4.1. Объем дисциплины и виды учебной работы**

Общая трудоемкость дисциплины «Документация керна скважин» составляет 3 зачетные единицы,108 ак. часа.

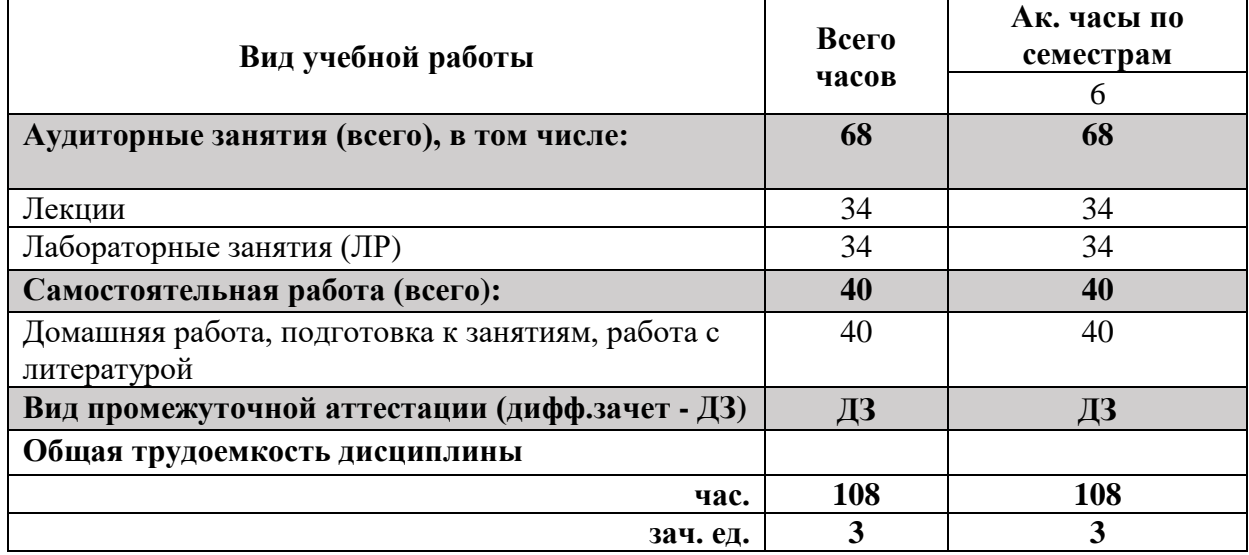

## **4.2 Содержание дисциплины**

# **4.2.1. Разделы дисциплины и виды занятий**

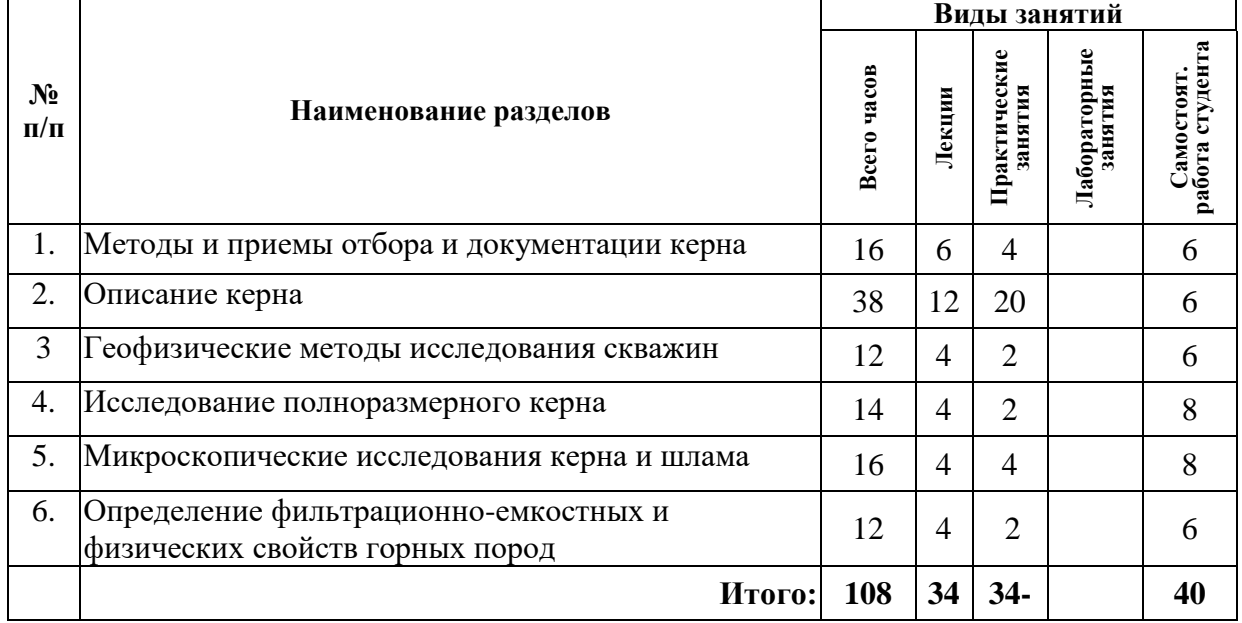

# **4.2.2. Содержание разделов дисциплины**

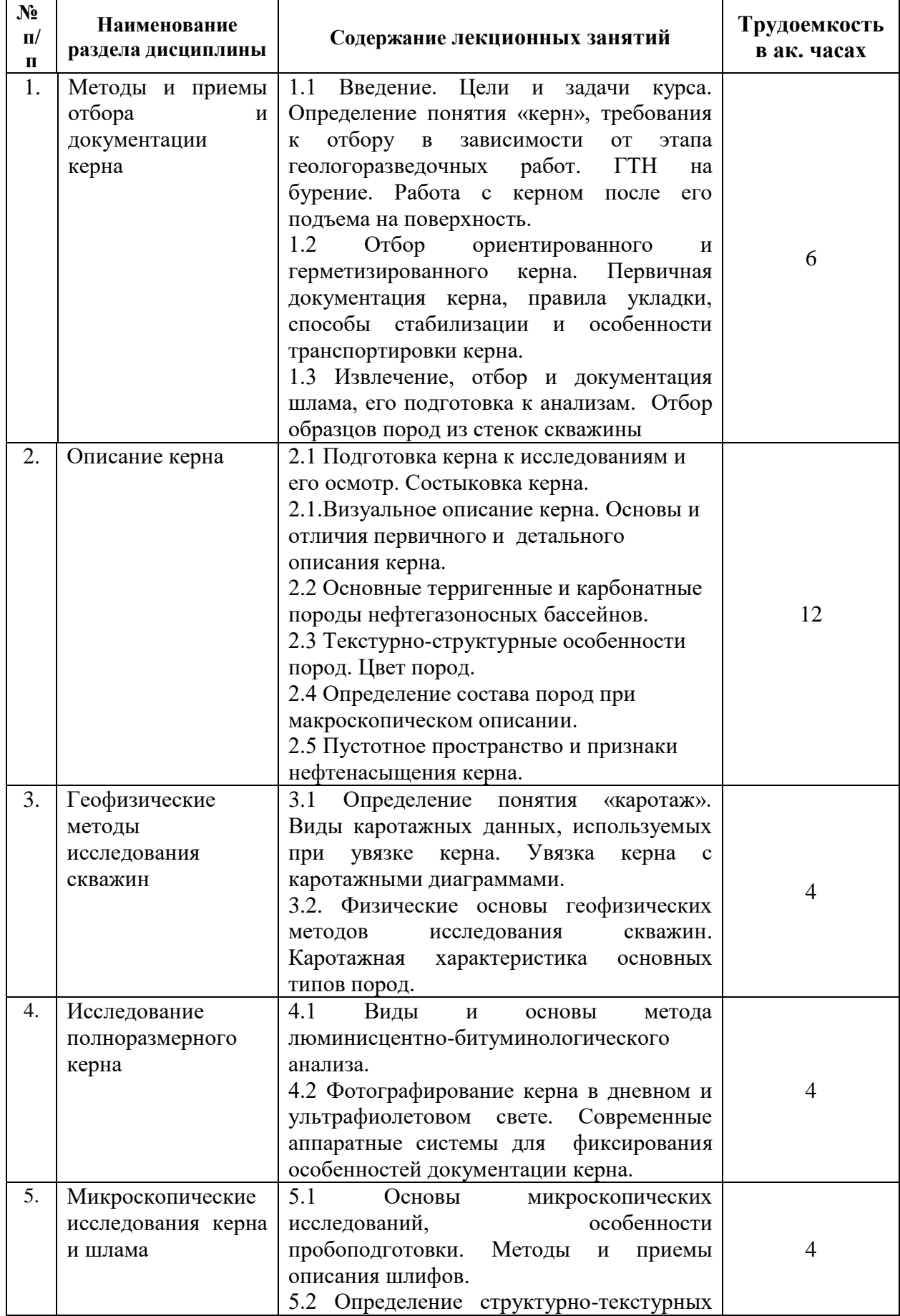

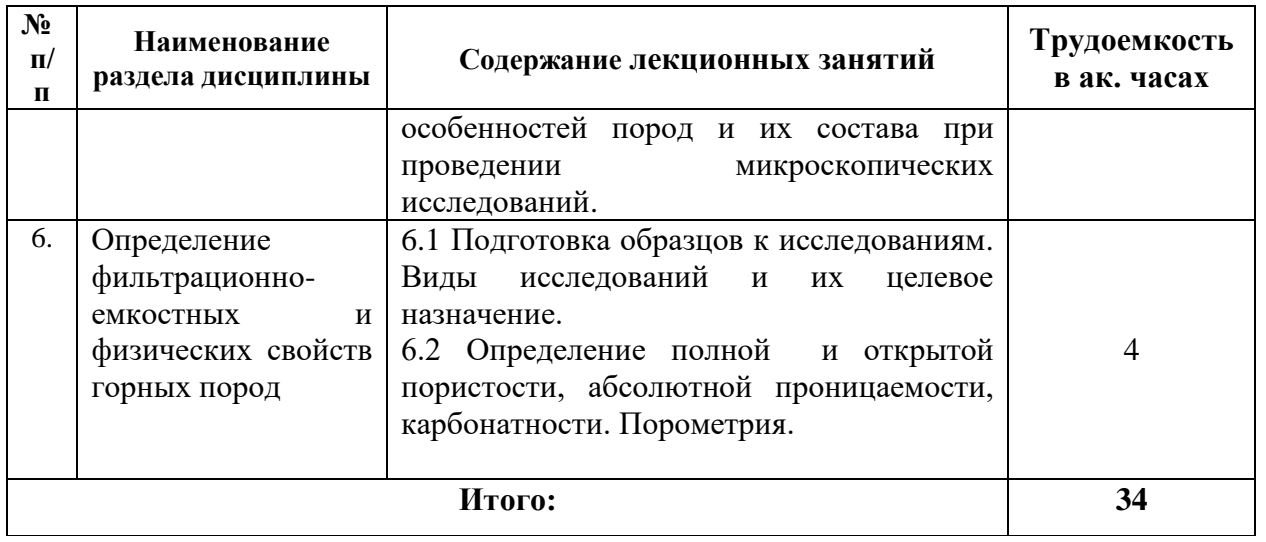

### **4.2.3. Практические занятия**

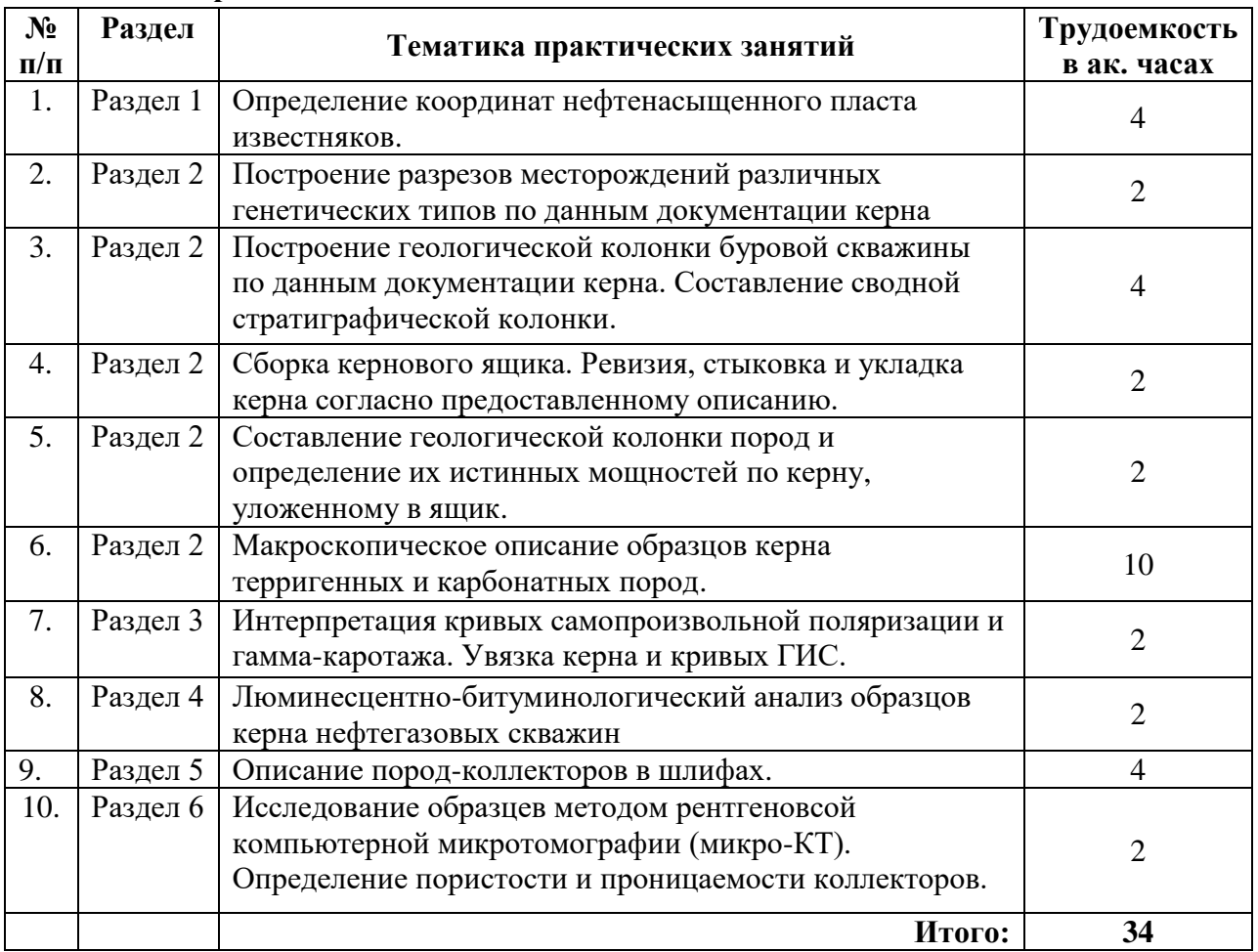

# **4.2.4. Лабораторные работы**

Лабораторные работы не предусмотрены.

# **5. ОБРАЗОВАТЕЛЬНЫЕ ТЕХНОЛОГИИ**

В ходе обучения применяются:

**Лекции**, которые являются одним из важнейших видов учебных занятий и составляют основу теоретической подготовки обучающихся.

Цели лекционных занятий:

-дать систематизированные научные знания по дисциплине, акцентировать внимание на наиболее сложных вопросах дисциплины;

-стимулировать активную познавательную деятельность обучающихся, способствовать формированию их творческого мышления.

#### **Практические занятия.**

Цели практических занятий:

-углубить и закрепить знания, полученные на лекциях и в процессе самостоятельной работы обучающихся с учебной и научной литературой;

- главным содержанием этого вида учебных занятий является работа каждого обучающегося по овладению практическими умениями и навыками профессиональной деятельности.

**Консультации** (текущая консультация, накануне диф.зачета) является одной из форм руководства учебной работой обучающихся и оказания им помощи в самостоятельном изучении материала дисциплины, в ликвидации имеющихся пробелов в знаниях, задолженностей по текущим занятиям.

Текущие консультации проводятся преподавателем, ведущим занятия в учебной группе, научным руководителем и носят как индивидуальный, так и групповой характер.

**Самостоятельная работа обучающихся** направлена на углубление и закрепление знаний, полученных на лекциях и других занятиях, выработку навыков самостоятельного активного приобретения новых, дополнительных знаний, подготовку к предстоящим учебным занятиям и промежуточному контролю.

# **6. ОЦЕНОЧНЫЕ СРЕДСТВА ДЛЯ ТЕКУЩЕГО КОНТРОЛЯ УСПЕВАЕМОСТИ, ПРОМЕЖУТОЧНОЙ АТТЕСТАЦИИ ПО ИТОГАМ ОСВОЕНИЯ ДИСЦИПЛИНЫ**

**6.1. Оценочные средства для самостоятельной работы и текущего контроля успеваемости**

#### **Раздел 1. Методы и приемы отбора и документации керна**

- 1. На какие этапы можно разделить процесс исследования керна?
- 2. В чем специфика каждого этапа?
- 3. Сформулируйте цели и задачи, решаемые на каждом этапе.
- 4. Какие виды исследований проводят на каждом этапе?
- 5. Как используются результаты исследования керна?

#### **Раздел 2. Описание керна**

- 1. Какие типы пустот можно увидеть в керне при его детальном описании?
- 2. Как диагностируются и описываются трещины и прожилки разного происхождения, в чем их различие?
- 3. Что такое конкреции, как они проявляются в керне и как описываются?
- 4. Какие признаки нефтенасыщения можно установить в керне, как они проявляются?
- 5. Как устанавливают достоверность положения в разрезе извлеченного керна?

#### **Раздел 3. Геофизические методы исследования скважин**

- 1. Зачем строят литологические колонки?
- 2. Зачем строят седиментологические колонки?
- 3. Зачем строят литолого-геофизические разрезы?
- 4. Чем литологические колонки отличаются от седиментологических?
- 5. Как строят литологические колонки?

#### **Раздел 4. Исследование полноразмерного керна**

- 1. Возможно ли проводить какие-либо исследования без извлечения керна из керновых ящиков?
- 2. Как проводится количественная оценка содержания битумоидов?
- 3. Назовите известные вам классификации битумоидов.
- 4. В каких целях проводится капельно-люминисцентный анализ?
- 5. Какие растворители используются при проведении капельно-люминесцентного анализа?

### **Раздел 5. Микроскопические исследования керна и шлама**

- 1. Как проводится гранулометрический анализ пород в шлифах?
- 2. Назовите достоинства и недостатки метода.
- 3. Как проводится изучение и подсчет минералов под бинокулярной лупой?
- 4. В каких случаях применяют растровую электронную микроскопию?
- 5. Какие результаты получают при макроскопическом исследовании керна, как их используют?

### **Раздел 6. Определение фильтрационно-емкостных и физических свойств горных пород**

- 1. Что такое карбонатность горных пород?
- 2. Как определеяется карбонатность горных пород?
- 3. Каким образом определяют количество пластовых флюидов в породе?
- 4. Как и для чего определяют остаточную водонасыщенность?
- 5. Что называют полной пористостью пород?

### **6.2. Оценочные средства для проведения промежуточной аттестации (дифф. зачета)**

## **6.2.1. Примерный перечень вопросов/заданий к дифф. зачету:**

- 1. Какие исходные данные указываются на керновых ящиках?
- 2. Что такое буровой шлам?
- 3. В каких целях и случаях отбирают буровой шлам?
- 4. Как определяют глубину отбора шлама?
- 5. В каких случаях и с какой целью проводят отбор керна из стенок скважин?
- 6. В чем специфика отбора образцов из стенок скважин?
- 7. Какие геологические задачи можно решить с помощью образцов, отобранных из стенок скважины?
- 8. На какие этапы можно разделить процесс исследования керна?
- 9. В чем специфика каждого этапа?
- 10. Сформулируйте цели и задачи, решаемые на каждом этапе.
- 11. Какие виды исследований проводят на каждом этапе?
- 12. Как используются результаты исследования керна?
- 13. Для каких целей создается единый банк данных по результатам исследования керна?
- 14. Назовите причины, определяющие цвет пород.
- 15. Что такое структура и текстура породы?
- 16. Какие текстуры пород вам известны?
- 17. Какие структурные характеристики приводят при макроскопическом описании?
- 18. Каким образом определяется состав пород при их описании?
- 19. Какие типы пустот можно увидеть в керне при его детальном описании?
- 20. Как выполняется привязка керна к каротажу?
- 21. Какими приборами выполняется каротаж на скважине?
- 22. Из чего состоит стандартный каротаж?
- 23. Что означает аббревиатура КС?
- 24. Что означает аббревиатура ПС?
- 25. Какие породы характеризуются отрицательной аномалией на диаграмме ГК?
- 26. В каких целях производится распиловка керна?
- 27. Для чего проводится распиловка керна?
- 28. Для чего выполняют полировку керна по распилу?
- 29. Назовите примеры известных вам современных систем для исследования полноразмерного керна?
- 30. Возможно ли проводить такие исследования без извлечения керна из керновых ящиков?
- 31. В какой̆последовательности производится описание шлифов?
- 32. На какие особенности пород обращается особое внимание при описании шлифов?
- 33. В чем специфика описания алевролито-песчаных и глинистых пород?
- 34. Как изучаются карбонатные породы под микроскопом?
- 35. Как проводится гранулометрический анализ пород в шлифах?
- 36. Что такое карбонатность горных пород?
- 37. Как определяется карбонатность горных пород?
- 38. Каким образом определяют количество пластовых флюидов в породе?
- 39. Как и для чего определяют остаточную водонасыщенность?
- 40. Что называют полной пористостью пород?
- 41. Что называют открытой пористостью пород?

# **6.2.2 Примерные тестовые задания к дифф. зачету**

**Вариант № 1.**

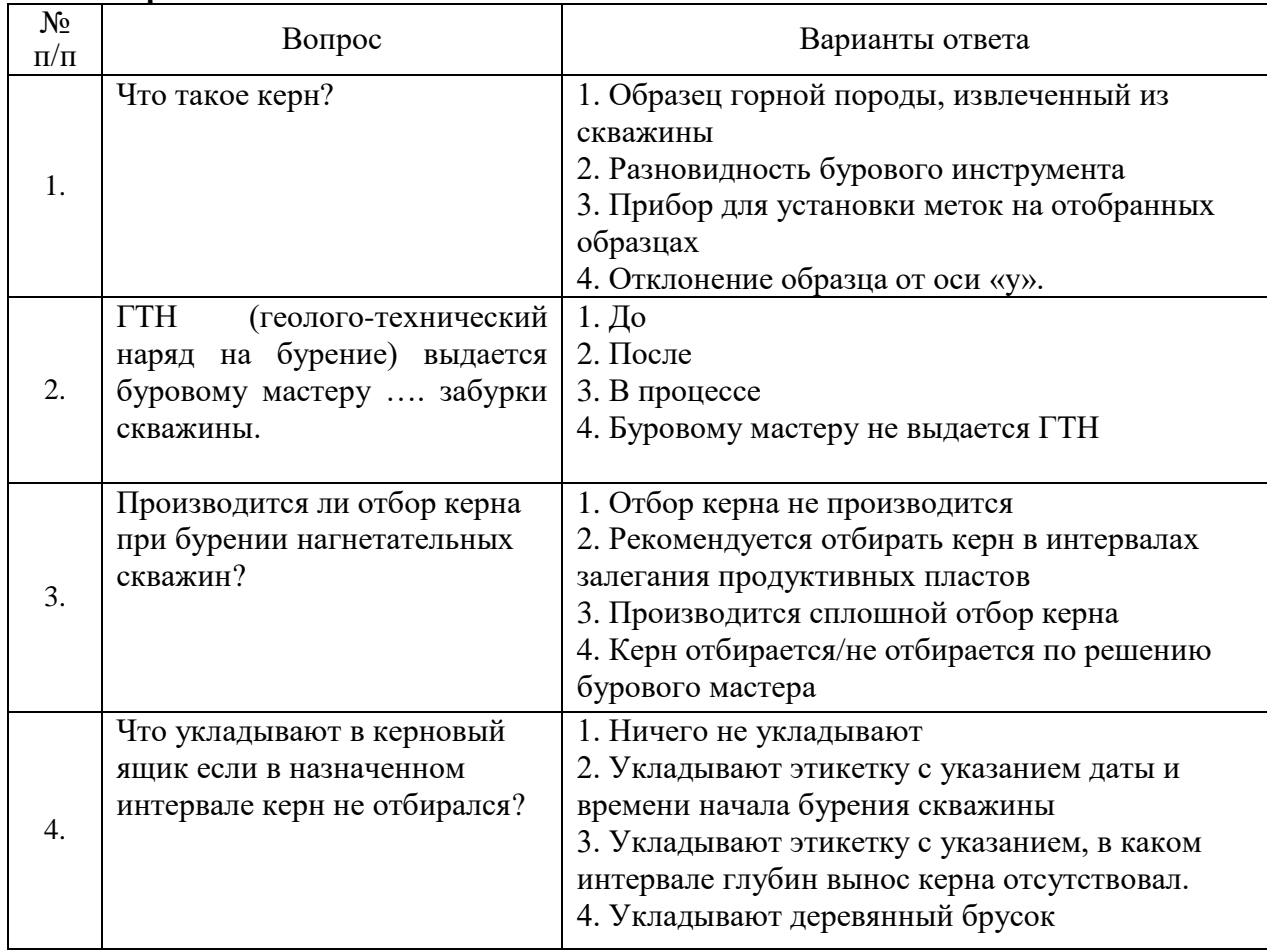

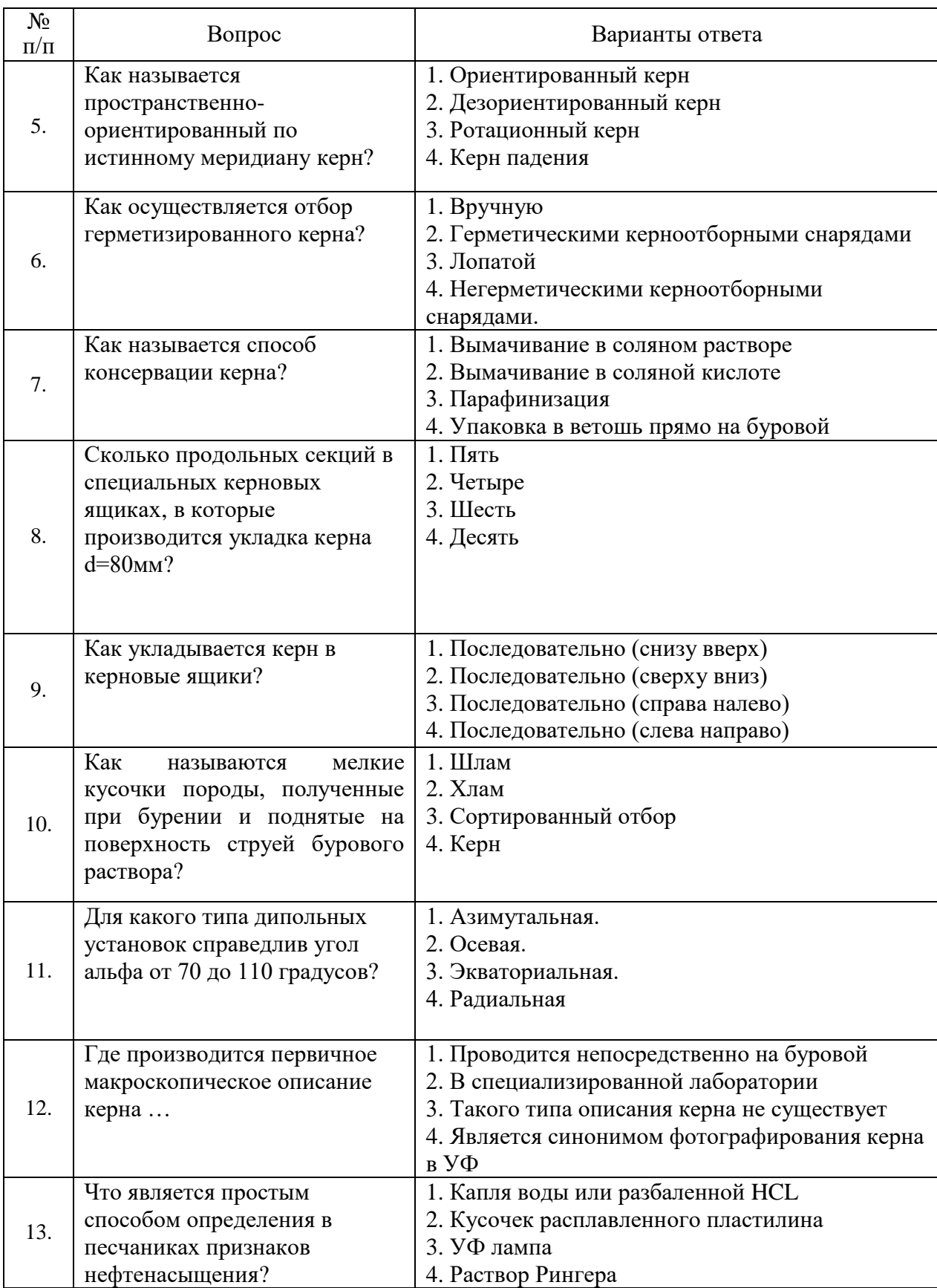

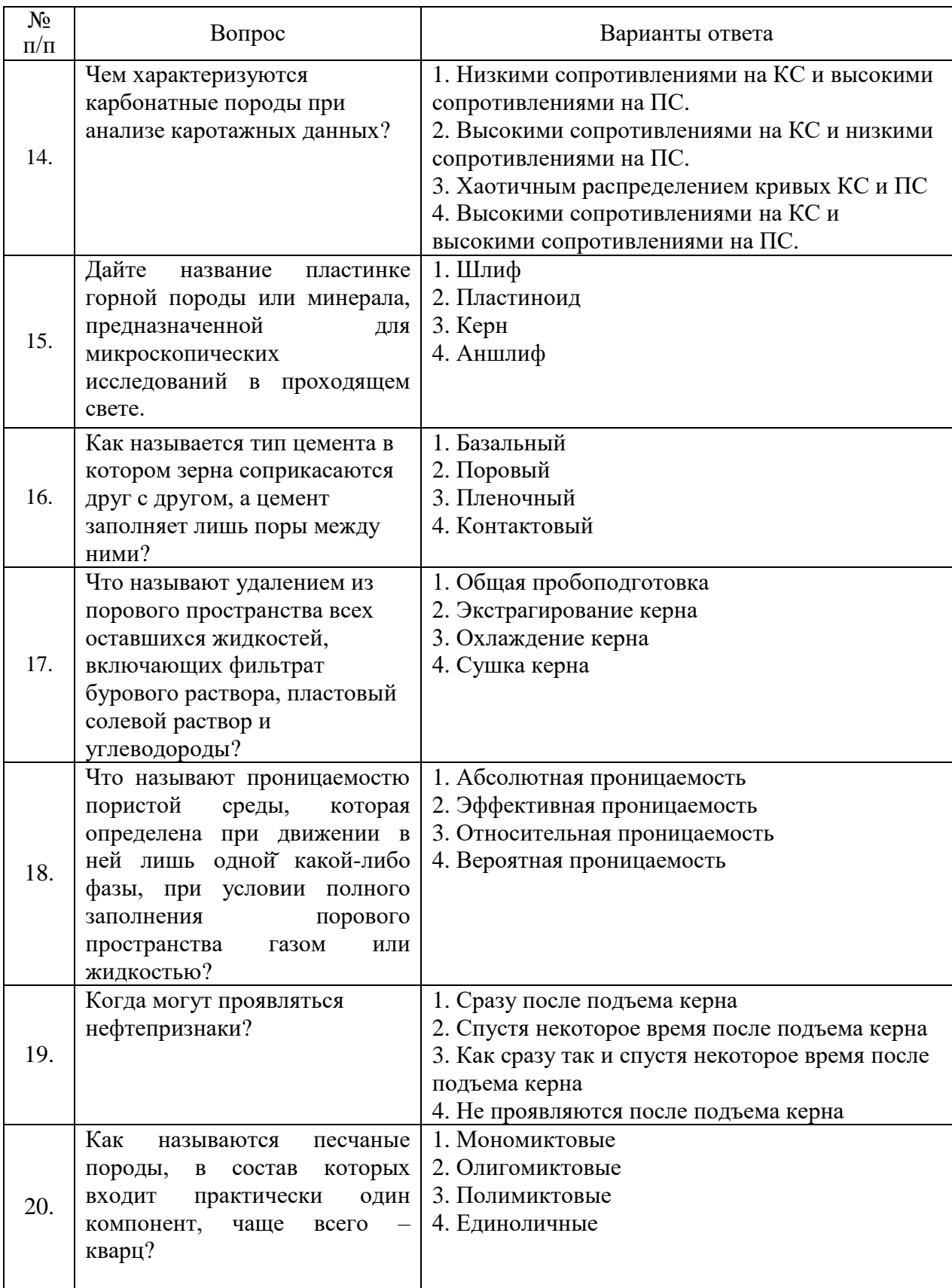

**Вариант № 2.**

| $N_2$<br>$\Pi/\Pi$ | Вопрос                                                                                                    | Варианты ответа                                                                                                    |
|--------------------|----------------------------------------------------------------------------------------------------|----------------------------------------------------------------------------------------------------|
| 1.                 | Сколько продольных секций в<br>специальных керновых<br>ящиках, в которые<br>производится укладка керна<br>$d = 60$ <sub>MM</sub> ? | 1. Пять<br>2. Четыре<br>3. Шесть<br>4. Десять                                                                                                    |
| 2.                 | В зависимости от типа<br>снаряда, диаметр отбираемого<br>керна обычно варьирует в<br>диапазоне                                     | $1.40 - 120$ мм<br>2.60-180 мм<br>3.80-220 мм<br>4.100-240 мм                                                                                                    |
| 3.                 | Выберите верное соответствие.<br>При бурении<br>эксплуатационных скважин                                                           | 1. Отбор керна как правило не производится<br>2. Рекомендуется отбирать керн в интервалах<br>залегания продуктивных пластов<br>3. Производится сплошной отбор керна<br>4. Керн отбирается/не отбирается по решению<br>бурового мастера  |
| 4.                 | Что укладывают в керновый<br>ящик если в назначенном<br>интервале керн не отбирался?                                               | 1. Ничего не укладывают<br>2. Укладывают этикетку с указанием даты и<br>времени начала бурения скважины<br>3. Укладывают этикетку с указанием, в каком<br>интервале глубин вынос керна отсутствовал.<br>4. Укладывают деревянный брусок |
| 5.                 | Чем оценивается сохранность<br>керна?                                                                                              | 1. Степенью трещиноватости керна<br>2. Пористостью керна<br>3. На глаз<br>4. Линейным или объемным выходом                                                                                                    |
| 6.                 | Что позволяет сделать отбор<br>ориентированного керна?                                                                             | 1. Уточнить геологическую модель залежи<br>2. Определить потенциальную нефтедобычу<br>3. Определить режим разработки месторождения<br>4. Все варианты верны                                                                             |
| 7.                 | Выберите простой способ<br>консервации керна из<br>приведенного списка                                                             | 1. Вымачивание в соляном растворе<br>2. Вымачивание в соляной кислоте<br>3. Парафинизация<br>4. Упаковка в ветошь прямо на буровой                                                                                                    |
| 8.                 | Какой породе соответствует<br>размер кристаллических зерен<br>$0,5 - 1$ MM?                                                        | 1. Известняку крупнокристаллическому<br>2. Известняку среднекристаллическому<br>3. Известняку мелкокристаллическому<br>4. Известняку тонкокристаллическому                                                                              |
| 9.                 | Какой породе соответствует<br>размер кристаллических зерен<br>$0,1 -0,5$ MM?                                                       | 1. Известняку крупнокристаллическому<br>2. Известняку среднекристаллическому<br>3. Известняку мелкокристаллическому<br>4. Известняку тонкокристаллическому                                                                              |
| 10.                | Какая текстура<br>характеризуется равномерным<br>распределением составляющих<br>породу частей?                                     | 1. Массивная текстура<br>2. Горизонтально-слоистая текстура<br>3. Волнисто слоистая текстура<br>4. Косоволнистая текстура                                                                                                    |

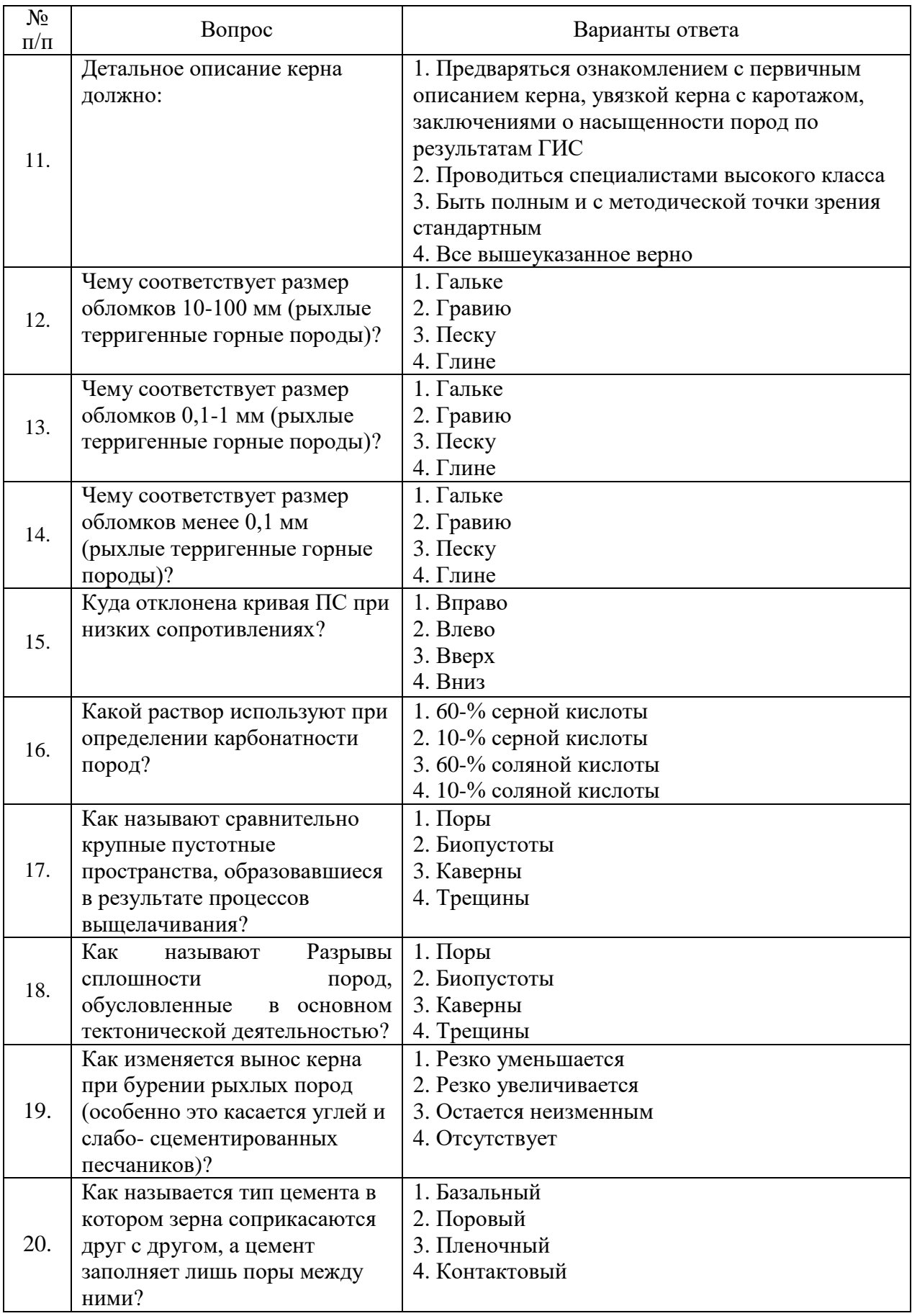

**Вариант № 3.**

| $N_2$<br>$\Pi/\Pi$ | Вопрос                                                                                                    | Варианты ответа                                                                                                    |
|--------------------|----------------------------------------------------------------------------------------------------|----------------------------------------------------------------------------------------------------|
| 1.                 | Как называется часть шлама,<br>которая выносится из<br>скважины промывочной<br>жидкостью?                                         | 1. Керн<br>2. Буровой мутью<br>3. Буровым осадком<br>4. Буровой гущей                                                                                                    |
| 2.                 | Как<br>называют<br>частицы,<br>которые<br>улавливаются<br>при<br>бурении<br>колонковом<br>шламовой трубой?                        | 1. Буровым шламом<br>2. Буровой мутью<br>3. Буровым осадком<br>4. Буровой гущей                                                                                                    |
| 3.                 | Какая фракция является<br>наиболее информативной<br>фракцией шлама при анализе?                                                   | $1.1 - 3$ MM<br>$2.3 - 7$ MM<br>$3.7 - 10$ мм<br>4.10-12 мм                                                                                                    |
| $\overline{4}$ .   | Что укладывают в керновый<br>ящик, если в назначенном<br>интервале керн не отбирался?                                             | 1. Ничего не укладывают<br>2. Укладывают этикетку с указанием даты и<br>времени начала бурения скважины<br>3. Укладывают этикетку с указанием, в каком<br>интервале глубин вынос керна отсутствовал.<br>4. Укладывают деревянный брусок                                                                                                    |
| 5.                 | Когда выполняют отбор керна<br>из стенок скважин?                                                                                 | 1. Скважина пробурена с низким выходом керна<br>Затруднена<br>(или<br>2.<br>невозможна)<br>оценка<br>нефтеносности пласта из-за неблагоприятного<br>сочетания литологических факторов<br>3. Некачественно проведен электрокаротаж:<br>фильтрат промывочной жидкости глубокого<br>проник в пласт и размеры зоны проникновения<br>превышают радиус исследования применяемых<br>электрометрических методов<br>4. Все варианты верны |
| 6.                 | Сколько продольных секций в<br>специальных керновых<br>ящиках, в которые<br>производится укладка керна<br>$d=100$ <sub>MM</sub> ? | 1. Пятью<br>2. Четырьмя<br>3. Шестью<br>4. Десятью                                                                                                    |
| 7.                 | Что не относится к методам<br>состыковки керна?                                                                                   | 1. Состыковка по морфологии скола<br>2. Состыковка по совмещению растительных<br>остатков<br>3. Состыковка по бороздкам от керноприемника<br>4. Состыковка по рисунку бурового раствора                                                                                                    |
| 8.                 | Что указывается на этикетке?                                                                                                    | 1. Название месторождения<br>2. Номер скважины<br>3. Интервал отбора и проходка<br>4. Все вышеперечисленное + выход керна в %                                                                                                    |
| 9.                 | Как укладывается керн?                                                                                                    | 1. Последовательно (снизу вверх)<br>2. Последовательно (сверху вниз)<br>3. Последовательно (справа налево)<br>4. Последовательно (слева направо)                                                                                                    |

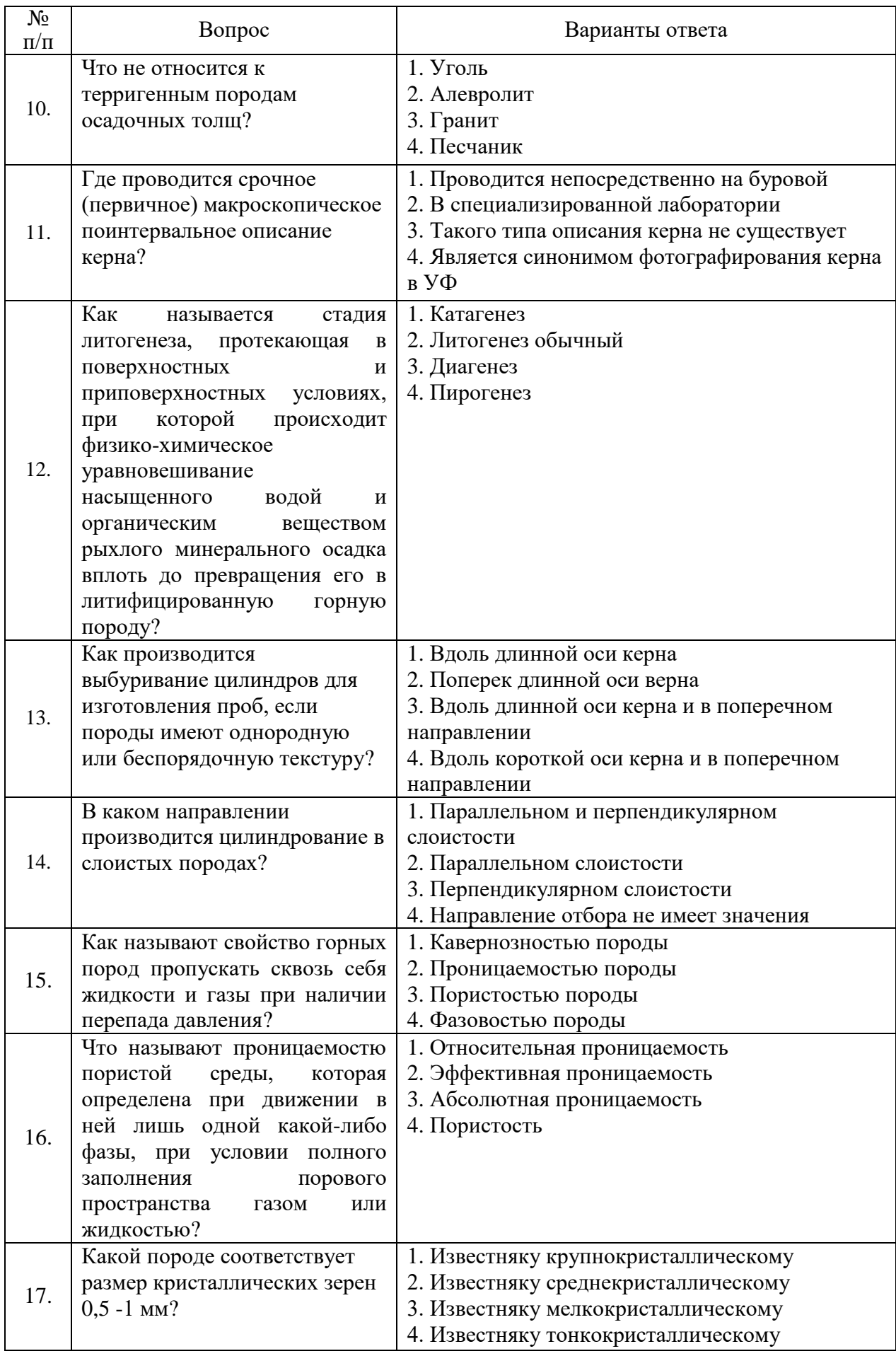

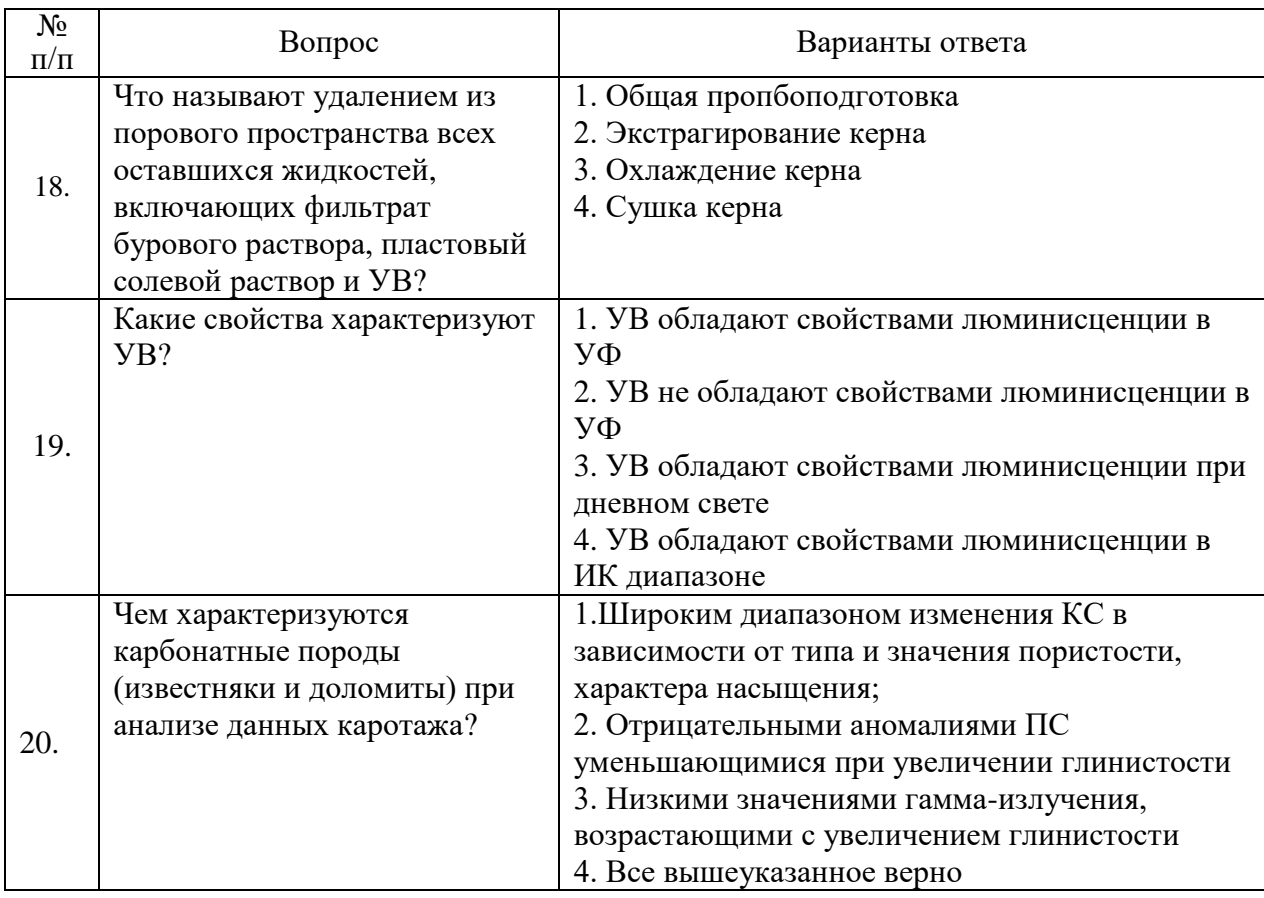

# **6.2.2. Критерии оценок промежуточной аттестации (дифф. зачета)**

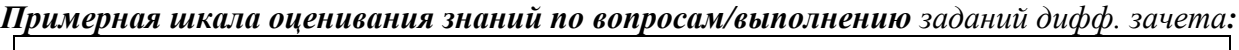

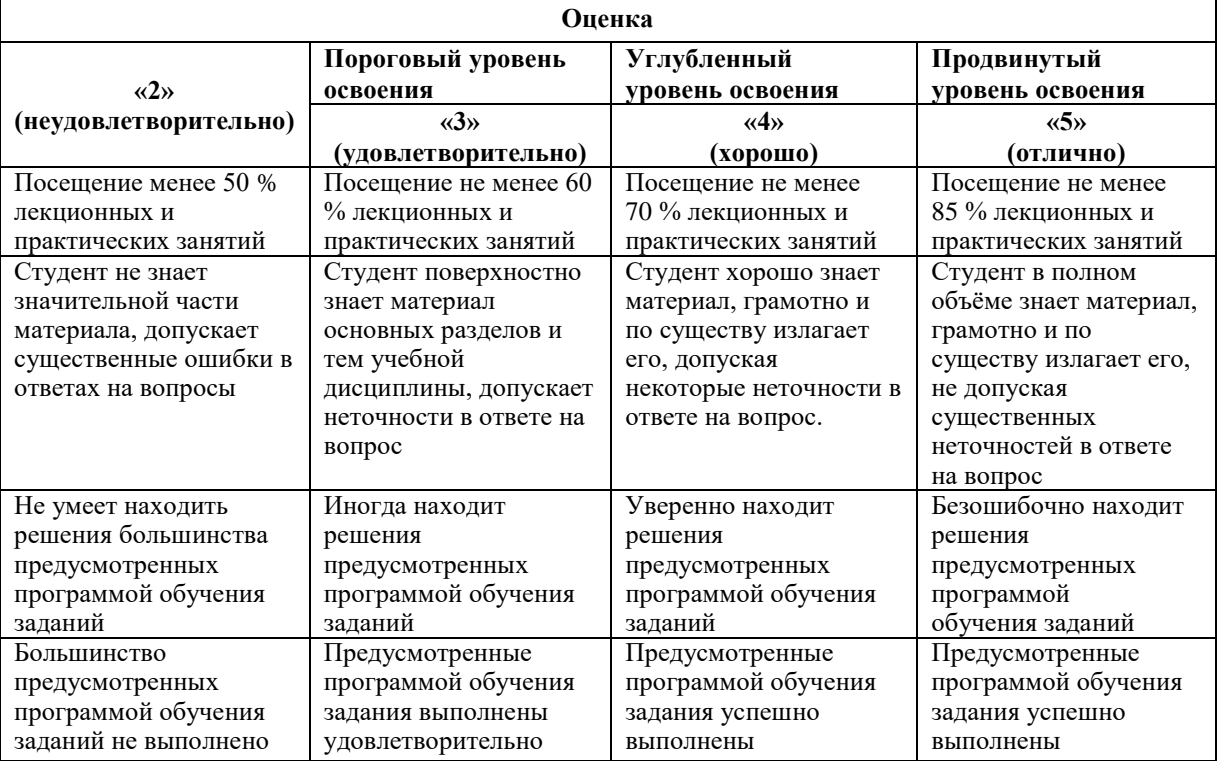

*Примерная шкала оценивания знаний в тестовой форме:*

| Количество правильных ответов, % | <b>Опенка</b>       |
|----------------------------------|---------------------|
| 0-50                             | Неудовлетворительно |
| 51-65                            | Удовлетворительно   |
| 66-85                            | $X$ opo $\mu$ o     |
| 86-100                           | ( )тлично           |

# **7. УЧЕБНО-МЕТОДИЧЕСКОЕ И ИНФОРМАЦИОННОЕ ОБЕСПЕЧЕНИЕ**

### **7.1. Основная литература**

1. Шишлов С.Б. Структурно-генетический анализ нефтегазоносных бассейнов: учебное пособие. СПБ. Изд-во СПГГИ, 2010. 104 с. Печатный экземпляр 60 экз. https://search.rsl.ru/ru/record/01004748286

## **7.2. Дополнительная литература**

1. Недоливко Н.М. Исследование керна нефтегазовых скважин Практикум для вы- полнения учебно-научных работ студентами направления «Прикладная геология» – Томск: Изд-во ТПУ, 2008. − 158 с. http://window.edu.ru/resource/601/75601/files/Practicum.pdf

2. Крашенинников Г.Ф. Учение о фациях с основами литологии. Руководство к лабораторным занятиям: Учеб. пособие. - М.: МГУ, 1988. - 214 с. https://eknigi.org/estestvennye\_nauki/181327-uchenie-o-faciyah.html

3. Лидер М. Р. Седиментология. Процессы и продукты / М.Р. Лидер; пер. с англ. Н.П. Григорьева и др. под ред. В.Г. Кузнецова. - М.: Мир, 1986. - 439 с. http://www.lithology.ru/node/318

4. Фролов В.Т. Генетическая типизация морских отложений. М.: Недра, 1984 http://www.geokniga.org/books/134

5. Цейслер В.М. Формационный анализ: Учебник. - М.: Изд-во Российского ун-та дружбы народов, 2002. - 186 с. http://www.geokniga.org/books/219

6. Шванов В.Н. Структурно-вещественный анализ осадочных формаций (начала литомографии) / В.Н. Шванов. - СПб.: Недра, 1992. - 230 с. http://www.geokniga.org/books/6773

**7.3. Базы данных, электронно-библиотечные системы, информационносправочные и поисковые системы**

1. Европейская цифровая библиотека Europeana: http://www.europeana.eu/portal

2. Информационно-издательский центр по геологии и недропользованию Министерства природных ресурсов и экологии Российской Федерации - ООО "ГЕОИНФОРММАРК"- http://www.geoinform.ru/

3. Информационно-аналитический центр «Минерал» - http://www.mineral.ru/

4. КонсультантПлюс: справочно - поисковая система [Электронный ресурс]. www.consultant.ru/.

5. Мировая цифровая библиотека: http://wdl.org/ru

6. Научная электронная библиотека «Scopus» https://www.scopus.com

7. Научная электронная библиотека ScienceDirect: http://www.sciencedirect.com

8. Научная электронная библиотека «eLIBRARY»: https://elibrary.ru/

https://e.lanbook.com/books.

9. Поисковые системы Yandex, Rambler, Yahoo и др.

10. Система ГАРАНТ: электронный периодический справочник [Электронный ресурс] www.garant.ru/.

11. Термические константы веществ. Электронная база данных, http://www.chem.msu.su/cgibin/tkv.pl

12. Электронно-библиотечная система издательского центра «Лань» https://e.lanbook.com

13. Электронная библиотека Российской Государственной Библиотеки (РГБ): https://www.rsl.ru

14. Электронная библиотека учебников: http://studentam.net

15. Электронно-библиотечная система «ЭБС ЮРАЙТ» www.biblio-online.ru.

16. Электронная библиотечная система «Национальный цифровой ресурс «Руконт»». http://rucont.ru/

17. Электронно-библиотечная система<http://www.sciteclibrary.ru/>

### **7.4. Учебно-методическое обеспечение самостоятельной работы студента**

- 1. Документация керна скважин: Методические указания для самостоятельной работы / Санкт-Петербургский горный университет. Сост.: Ю.В. Нефедов. СПб, 2018 г. 22 с. [www.ior.spmi.ru/](http://www.ior.spmi.ru/) book/?id=14917.
- 2. Документация керна скважин: Методические указания к лабораторным работам / Санкт-Петербургский горный университет. Сост.: Ю.В. Нефедов. СПб, 2018 г. 68 с. [www.ior.spmi.ru/](http://www.ior.spmi.ru/) book/?id=14918.

# **8. МАТЕРИАЛЬНО-ТЕХНИЧЕСКОЕ ОБЕСПЕЧЕНИЕ ДИСЦИПЛИНЫ 8.1. Материально-техническое оснащение аудиторий**

## **Аудитории для проведения лекционных занятий.**

1.Специализированные аудитории, используемые при проведении занятий лекционного типа, практических занятий, оснащены мультимедийными проекторами и комплектом аппаратуры, позволяющей демонстрировать текстовые и графические материалы. Общеинститутский фонд 65 посадочных мест

Комплекс мультимедийный - 1 шт., микрофон - 2 шт., стол Assmann (Тип 1) для студентов  $-15$  шт., стол преподавателя  $-1$  шт., стул 7874 A2S  $-65$  шт., кресло 9335 A2S  $-1$ шт., трибуна - 1 шт., доска магнитно-маркерная - 1 шт.

## **Аудитории для проведения лабораторных занятий.**

*Оснащенность помещения:*

Посадочных мест 14

Лабораторный стул – 14 шт., лабораторный стол – 6 шт., Мультимедийный комплекс  $T$ ип. $1 - 1$  шт.

Доступ к сети «Интернет», в электронную информационно-образовательную среду Университета.

### **8.2 Помещения для самостоятельной работы:**

*Оснащенность помещения:* 

Посадочных мест 16

Стол аудиторный для студентов – 8 шт., кресло 9335А2S для студентов – 16 шт., шкафчик для раздевалки «Экспресс 5» - 5 шт, моноблок Opti Plex 7450 – 16 шт., рабочее место преподавателя стол - 1шт., кресло 9335A2S -1 шт., моноблок Opti Plex 7450 - 1 шт., доска магнитно-маркерная – 1 шт., лазерный принтер А 4 Xerox Phaser 3610 - 1шт. Доступ к сети «Интернет», в электронную информационно-образовательную среду Университета.

*Программное обеспечение:*

tNavigator

Лицензионный договор №10/РфД-17 от 28.08.2017 предоставлена на безвозмездной основе бессрочно «На поставку компьютерной техники» ГК № 875-09/13 от 30.09.2013 Microsoft Open License 60799400 от 20.08.2012 университет «Isolinе»

Лицензионный договор от 28.03.2018г. на 3 года предоставлена на безвозмездной основе, обновление программы от 08.09.2020 г.

«Roxar Technologies AS»

Лицензионный договор № RU 970 от 26.03.2018 предоставлена на безвозмездной основе обновление программы от 09.08.2020 г.

Geoplat Pro-G

Лицензионный договор №1к № ГПД-ЛР-4/17 от 29.09.2017г. по 28.09.2018

Лицензионное соглашение №2к продлен от 20.06.2018 по 29.09.2019 предоставлена на безвозмездной основе

Дополнительное соглашение №4 к лицензионному договору № ГПД-ЛР-4/17 от

29.09.2017г продлен до 24 сентября 2021 г.

1. Комплекс программных средств обработки данных обучающих систем**,** включающих в себя:

1.1 «GeoOffice Solver APM «Интерперетация»

Количество лиценций-16

Договор № Д915(223)-11/18

от 26.11.2018 Перерегистрация от 16 декабря 2019 г. по 2021

1.2 Комплекс компьютерных симуляторов по исследованиям керна (товарный знак отсутствует)

Количество лиценций-16

Договор № Д915(223)-11/18

от 26.11.2018 Перерегистрация от 16 декабря 2019 г. по 2021

1.3 Комплекс компьютерных симуляторов по геохимии (товарный знак отсутствует) Количество лиценций-16

Договор № Д915(223)-11/18

от 26.11.2018

1.4 Комплекс компьютерных симуляторов по

исследованию физических свойств материалов (товарный знак отсутствует)

Количество лиценций-16

Договор № Д915(223)-11/18

от 26.11.2018

Перерегистрация от 16 декабря 2019 г.по 2021

Petrel

Договор № SIS-CONSULTING-MINING-UNIV-2020-01-55/59-668АДМ

### **8.3. Помещения для хранения и профилактического обслуживания оборудования:**

1. Центр новых информационных технологий и средств обучения:

Оснащенность: персональный компьютер – 2 шт. (доступ к сети «Интернет»), монитор – 4 шт., сетевой накопитель – 1 шт., источник бесперебойного питания – 2 шт., телевизор плазменный Panasonic – 1 шт., точка Wi-Fi – 1 шт., паяльная станция – 2 шт., дрель – 5 шт., перфоратор – 3 шт., набор инструмента – 4 шт., тестер компьютерной сети – 3 шт., баллон со сжатым газом – 1 шт., паста теплопроводная – 1 шт., пылесос – 1 шт., радиостанция – 2 шт., стол – 4 шт., тумба на колесиках – 1 шт., подставка на колесиках – 1 шт., шкаф – 5 шт., кресло – 2 шт., лестница Alve – 1 шт.

Перечень лицензионного программного обеспечения: Microsoft Windows 7 Professional (Лицензионное соглашение Microsoft Open License 60799400 от 20.08.2012)

Microsoft Office 2010 Professional Plus (Лицензионное соглашение Microsoft Open License 60799400 от 20.08.2012)

Антивирусное программное обеспечение Kaspersky Endpoint Security (Договор № Д810(223)-12/17 от 11.12.17)

2. Центр новых информационных технологий и средств обучения:

Оснащенность: стол – 5 шт., стул – 2 шт., кресло – 2 шт., шкаф – 2 шт., персональный компьютер – 2 шт. (доступ к сети «Интернет»), монитор – 2 шт., МФУ – 1 шт., тестер компьютерной сети – 1 шт., баллон со сжатым газом – 1 шт., шуруповерт – 1 шт.

Перечень лицензионного программного обеспечения: Microsoft Windows 7 Professional (Лицензионное соглашение Microsoft Open License 60799400 от 20.08.2012)

Microsoft Office 2007 Professional Plus (Лицензионное соглашение Microsoft Open License 46431107 от 22.01.2010)

Антивирусное программное обеспечение Kaspersky Endpoint Security (Договор № Д810(223)-12/17 от 11.12.17)

3. Центр новых информационных технологий и средств обучения:

Оснащенность: стол – 2 шт., стулья – 4 шт., кресло – 1 шт., шкаф – 2 шт., персональный компьютер – 1 шт. (доступ к сети «Интернет»), веб-камера Logitech HD C510 – 1 шт., колонки Logitech – 1 шт., тестер компьютерной сети – 1 шт., дрель – 1 шт., телефон – 1 шт., набор ручных инструментов – 1 шт.

Перечень лицензионного программного обеспечения:Microsoft Windows 7 Professional (Лицензионное соглашение Microsoft Open License 48358058 от 11.04.2011)

Microsoft Office 2007 Professional Plus (Лицензионное соглашение Microsoft Open License 46431107 от 22.01.2010)

Антивирусное программное обеспечение Kaspersky Endpoint Security (Договор № Д810(223)-12/17 от 11.12.17)

### **8.4. Лицензионное программное обеспечение:**

Microsoft Windows 7 Professional

ГК № 1464-12/10 от 15.12.10 «На поставку компьютерного оборудования»

ГК № 959-09/10 от 22.09.10 «На поставку компьютерной техники»

ГК № 447-06/11 от 06.06.11 «На поставку оборудования»

ГК № 984-12/11 от 14.12.11 «На поставку оборудования»

Договор № 1105-12/11 от 28.12.2011 «На поставку компьютерного оборудования»

Договор № 1106-12/11 от 28.12.2011 «На поставку компьютерного оборудования»

ГК № 671-08/12 от 20.08.2012 «На поставку продукции»